# MAMSoft Whois Crack Free Download

[Download](http://evacdir.com/coeliac/viewed.cohabiting.liquefied.mandate.TUFNU29mdCBXaG9pcwTUF.lobs/milne.ZG93bmxvYWR8MzljTVRock1IeDhNVFkxTkRRek5qWTFPSHg4TWpVNU1IeDhLRTBwSUZkdmNtUndjbVZ6Y3lCYldFMU1VbEJESUZZeUlGQkVSbDA)

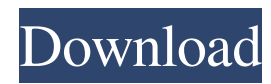

## **MAMSoft Whois Crack + License Code & Keygen X64 [Latest 2022]**

MAMSoft Whois is a small software application developed specifically for helping you look up domain information from a clutter-free environment. It can be deployed on all Windows versions out there. You can find this article on the Polish Wikipedia under the GNU Free Documentation License. Any improvements to the English translation are welcome. I'll leave this page available online for a long time. Getting and Installing MAMSoft Whois There are several ways you can get and install MAMSoft Whois. You can download the MAMSoft Whois directly from their website, or you can find the official page on which you can get a free MAMSoft Whois trial. If you prefer to grab the software from their website, proceed to the Download section. Here you can download the MSI installer. After installing the MSI file, launch it and follow the instructions to install MAMSoft Whois. Alternatively, you can download the standalone executable from their official website. The file is only in executable format. You can run it and get access to the MAMSoft Whois interface directly. Alternatively, you can grab a free trial version of the MAMSoft Whois. Just download the trial version from the website. Once installed, launch it to see the MAMSoft Whois interface. Do not forget to read the official usage section at the bottom of the page. MAMSoft Whois Interface MAMSoft Whois is a Windows application that doesn't come with any options to configure. However, you can use several parameters to control the tool's behaviour. Go to the bottom of the page for the full listing. Parameters Name Description DomainSearch Specify the domain to search for. Show Change the display option to either hide the output or display a specific output. UseAutoConnect Use the auto-discovery feature to identify the remote domain. UseLocalHost Use the localhost domain instead of the remote domain. Status In the Status section, you can toggle the search for availability or the live search. Search Input the domain name to search. Warnings In the Warnings section, you can find several alerts about the functionality. ShowAlert Show/Hide the output of the alert messages. Temporary Error If the search results

## **MAMSoft Whois Product Key Full [Mac/Win] (April-2022)**

An array of hotkeys that can be attached to any program to use it easier. What's new in the version 1.0.3: FIXED: A new hotkey to switch the display layout. Features: Ability to switch the display layout. Ability to switch from left-handed to right-handed. Fixed the bug which caused the error: "System.ArgumentNullException: Value cannot be null." After you have completed your website on your personal computer, then you can quickly see the website on different web hosting platforms, such as web hosting control panel, to your iPhone, iPad, Android, Mac or Windows mobile. Here we review the best web hosting control panel for mobile devices. Top 5 Web Hosting Control Panel for Mobile Devices That is because the good thing about web hosting control panel is that it allows you to access to your website from anywhere and anytime, as long as you are connected to the internet. They are usually available as an app in the mobile platform, so you can view and manage your website while you are on the move. Kinsta Kinsta is one of the most popular hosting control panel for mobile devices, specially for small businesses and bloggers. If you want to run a website for your business, or just want to take advantage of the WordPress CMS, then Kinsta is the most suitable hosting control panel for you. You can install Kinsta and use it as a web hosting control panel on your iPhone, iPad, Android and Windows mobile. It offers mobile-optimized features that allow you to easily manage and operate your website from anywhere. Apart from web hosting control panel, Kinsta is also the top WordPress hosting control panel for Windows, iOS and Android devices. If you are a blogger or a small business that wants to take full advantage of the WordPress CMS, then Kinsta is the most suitable web hosting control panel for you. Bluehost If you do not want to worry about the system or web hosting control panel, then Bluehost is your next stop. This is the most affordable hosting control panel. It is an online-only hosting solution that works for free, but you need to purchase a domain name. However, Bluehost is also a reliable web hosting provider with thousands of customers worldwide. You can get your free website and install WordPress on it within a few clicks and you are ready to go. 81e310abbf

## **MAMSoft Whois [32|64bit] (Latest)**

MAMSoft Whois is a software program developed by us. The latest version of MAMSoft Whois is 12.0.0.0. It was released on. You can download MAMSoft Whois directly, or click on the download button below to get your full version. Thanks for reading MAMSoft Whois description File version: 12.0.0.0 Portable version: Yes Compatibility: Windows 7/Vista/XP File size: 3.21 MB MAMSoft Whois has been scanned and verified by the several antivirus and anti-spyware applications and MAMSoft Whois found to be clean. However, we recommend you to check product again as soon as possible and to be sure that no more free, nor trial versions are available for download. File version: 12.0.0.0 Portable version: Yes Compatibility: Windows 7/Vista/XP File size: 3.21 MB Easy operation MAMSoft Whois provides you the most handy and straightforward operation interface. You can launch it without spending much time. You can directly download MAMSoft Whois from the link below. Find out what is new in MAMSoft Whois Find out what is new in MAMSoft Whois: Windows update, bug fix, new features etc. Download MAMSoft Whois To get the latest and best version of MAMSoft Whois, download below. This is a portable version. It means you can easily carry it along with you on your pen drives, and run it from any of the PCs without having to install it. User reviews of MAMSoft Whois It does not write anything to the registry and leaves no other files or entries in your pc. So this tool is highly preferable for those people who want to clean the junk files from their pc. Another thing that i like the most is that this tool does not delete any of the important files in your pc. hi vikram this program is very nice and i am really appreciate if u can update the details of the software of whois.co.uk and change the layout. like the idea of history and bookmarks in the main menu. if u can do that it will be great. and i am also using windows 7 and this is working fine in windows 7. it is also

### **What's New In MAMSoft Whois?**

Look up domain information in a clutter-free environment. Cleaning house is easy, unless you need to keep the house clean for five years. A remarkable feature of MAMSoft Logparser is the ability to parse huge amounts of information from log files. It does not store the data in an unknown structure that is hard to comprehend and work with. Looking into the future Logparser can parse logs from different file formats and extract useful data such as a date or a time stamp. It can retrieve details from a variety of fields such as the log level, the message content, and a variety of details related to the source IP address. What's more, you can filter results in the list by name and by the source or destination IP addresses. A parameter for filtering specific entries is the message size. You can use any valid character or character set. The program is compatible with all Windows versions. It is available as a download package for 32-bit and 64-bit systems. You can check the program's performance and memory consumption as well as register its main features on your own. Quick and simple The application is simply configured. You do not have to deal with a complex setup procedure. Just double-click on the executable file to open the interface. It features a rudimentary layout with only a few fields you need to get a quick overview of the logging information. The interface is simple and easy to use. Clean data You can retrieve specific data for all available logfiles such as file names, content, and time stamps. This is quite helpful when you have many logfiles to process. The data is retained in a sortable list that can be filtered by name and by the IP address. To display more details, you can specify the message size. To check the performance of the program, you can scroll through all log entries and the memory consumption is indicated on the right side. Final remarks The program is simple to use and does not generate a lot of memory consumption and processor resources. However, it has a short history of support and its documentation is minimal. Efficiently troubleshoot network problems MAMSoft Netband is a small utility that helps you to troubleshoot network problems. It is a powerful software that enables you to perform network testing and diagnose the cause of network errors. Resolving network problems is not a simple task. It can take a long time to make the things work again. In such cases, a powerful software like MAMSoft Netband can help you to check and resolve network issues quickly. Powerful utilities You do not have to do anything special to get this utility to run. It is automatically set up on all Windows versions. It features a clean and easy-to-use interface and you do not have to install it in order to run the test. You can also install it on non-Windows

# **System Requirements For MAMSoft Whois:**

Minimum: OS: Language: Include: Exclude: Minimum requirements Operating system : Windows 7 : Windows 7 Processor : 2.6 GHz Dual Core : 2.6 GHz Dual Core RAM : 2 GB : 2 GB Hard disk : 20 GB : 20 GB Video card : 1024\*768 : 1024\*768 Display : Full screen : Full screen Resolution : 1280\*1024 : 1280\*1024 Recommended

### Related links:

<https://bookom.org/wp-content/uploads/2022/06/farresta.pdf> <https://7blix.net/wp-content/uploads/2022/06/fallynn.pdf> <https://blackbeargoaly.com/wp-content/uploads/2022/06/elvsav.pdf> <https://eugreggae.com/wp-content/uploads/2022/06/patrbai.pdf> <https://beautyprosnearme.com/wp-content/uploads/2022/06/milvan.pdf> <https://indi78.com/wp-content/uploads/2022/06/linefel.pdf> <https://koi-rausch.de/wp-content/uploads/makzaka.pdf> <https://ciying.info/wp-content/uploads/2022/06/plakal.pdf> <https://rackingpro.com/wp-content/uploads/2022/06/darogera.pdf> <https://homeoenergy.com/wp-content/uploads/2022/06/bryjat.pdf>